#### **BAB IV**

#### **DESKRIPSI HASIL PENELITIAN**

 Hasil Penelitian dan pembahasan dalam skripsi ini berupa deskripsi hasil penelitian yang telah penulis lakukan dilokasi penelitian tepatnya di MA Islamiyah Kabupaten Tangerang. Dengan menyebar angket kepada 75 responden sebanyak 21 item untuk Variabel X (Pendekatan Saintifik) dan nilai UTS Siswa pada mata pelajaran fikih sebagai instrumen Variabel Y tentang Hasil Belajar

Angket Penelitian yang disebar kepada responden telah di uji Validitas dan reabilitas. Adapun dalam proses uji validitas dan realibitas diberikan kepada siswa dan siswi di MA Islamiyah Kabupaten Tangerang sebanyak 75. Penulis menggunakan SPPS 16.0 dalam pengujian validitas dan realibitas. Untuk Hasil dari r hitung dan r tabel di banding kan adalah 0,227 dengan taraf signifikan 5%.

| Item           | r hitung | r table | Keputusan | Item            | r hitung | r table | Keputusan |
|----------------|----------|---------|-----------|-----------------|----------|---------|-----------|
| P1             | 0.3381   | >0,227  | Valid     | P12             | 0.369    | >0,227  | Valid     |
| P2             | 0.2514   | >0,227  | Valid     | P13             | 0.3931   | >0,227  | Valid     |
| P <sub>3</sub> | 0.3348   | >0,227  | Valid     | P14             | 0.34024  | >0,227  | Valid     |
| <b>P4</b>      | 0.439    | >0,227  | Valid     | P15             | 0.261    | >0,227  | Valid     |
| P <sub>5</sub> | 0.296    | >0,227  | Valid     | P16             | 0.2335   | >0,227  | Valid     |
| P <sub>6</sub> | 0.379    | >0,227  | Valid     | P17             | 0.27979  | >0,227  | Valid     |
| P7             | 0.3373   | >0,227  | Valid     | P18             | 0.40044  | >0,227  | Valid     |
| P <sub>8</sub> | 0.4436   | >0,227  | Valid     | P <sub>19</sub> | 0.23409  | >0,227  | Valid     |
| P <sub>9</sub> | 0.3933   | >0,227  | Valid     | P <sub>20</sub> | 0.23129  | >0,227  | Valid     |
| P10            | 0.33     | >0,227  | Valid     | P <sub>21</sub> | 0.2709   | >0,227  | Valid     |

**Tabel 4.1 Hasil Uji Validitas Angket Variabel** 

Setelah dilakukan uji Validitas diperoleh item valid sebanyak 21 dan 9 yang tidak valid dari 30 item pernyataan/pertanyaan yang di berikan kepada siswa/siswi MA Islamiyah Kabupaten Tangerang.

 Untuk uji realibilitas di lakukan dengan menggunakan SPSS 16.0 dan diperoleh angka alpha cronbach sebesar 0,75 Jika nilai alpha cronbach > r tabel dengan n= 75, adapun r tabel sebesar 0,227 dengan tarif signifikan 5% maka pernyataan relibael. Dengan demikian 0,754 > 0,227 maka di nyatakan reliable.

# **A. Deskripsi Data Persepsi Siswa tentang Pendekatan Saintifik (Variabel X)**

Untuk mengetahui data Persepsi Siswa tentang Pendekatan Saintifik ( Variabel X) di MA Islamiyah Kabupaten Tangerang penulis menyebar angket dengan jumlah responden 75 siswa/siswi di MA Islamiyah Kabupaten Tangerang. Selanjutnya, data tersebut penulis susun berdasarkanskor terendah sampai tertinggi, yaitu sebagai berikut:

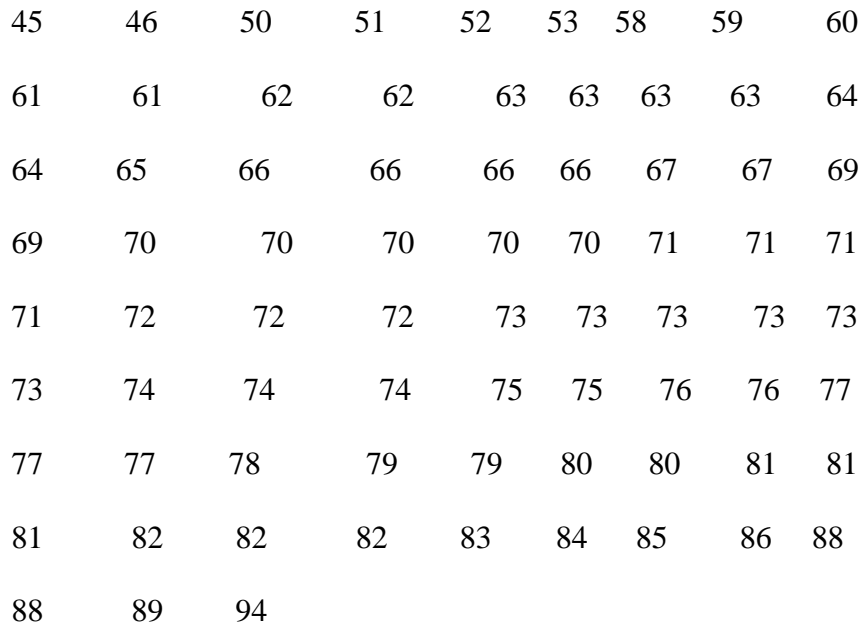

Berdasarkan data di atas diketahui nilai terendah siswa 45 dan nilai tertinggi siswa adalah 94, selanjutnya untuk menganalisisnya dengan menempuh langkah-langkah sebagai berikut :

1. Mencari Range, dengan rumus.

 $R = (H-L)$  $R = 94 - 45$  $R = 49$ 

a. Menentukan Jumlah Kelas, dengan rumus.

 $K = 1 + (3,3) \log n$  $K = 1 + (3,3) \log 75$  $K = 1 + 3.3$  (1.875)  $K= 1 + 6.1875$  K= 7. 1875  $K= 7$ 

b. Menentukan Panjang Kelas (interval), dengan rumus.

$$
P = \frac{R}{K}
$$

$$
P\frac{49}{7} = 7
$$

Selanjutnya penulis membuat tabel distribusi frekuensi adapun tabel distribusi frekuensinya sebagai berikut:

c. Tabel Distribusi Frekuensi

#### **Tabel 4.2**

#### **Distribusi Frekuensi Variabel X**

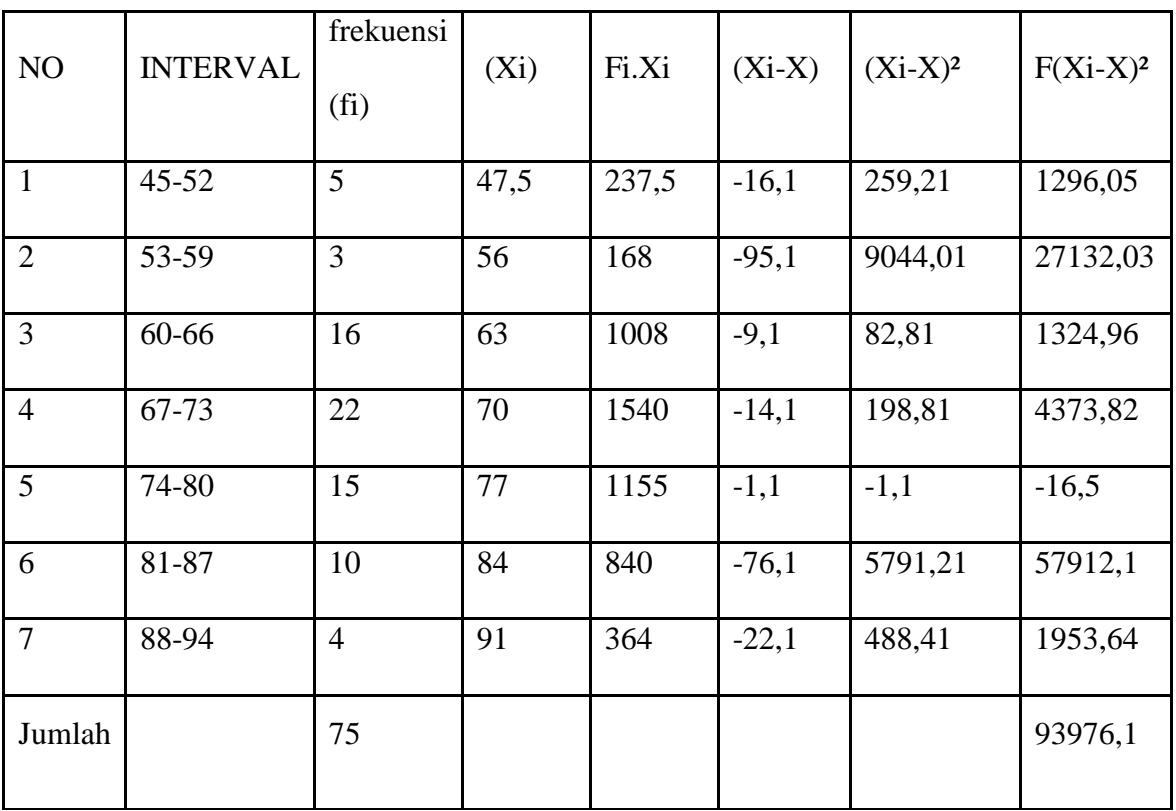

Berdasarkan tabel diatas, bahwa nilai skor terendah adalah

45 dan nilai skor tertinggi adalah 94, dan frekuensi terendah adalah 3, dan nilai frekuensi tertinggi adalah 22 pada kelas interval ke empat. Langkah selanjutnya penulis membuat grafik polygon dan histogram. Adapun grafik tersebut sebagai berikut:

## d. Grafik Histogram dan Poligon

# **Gambar 1**

# **Grafik Histogram Persepsi Siswa tentang**

#### **Pendekatan Saintifik (Variabel X)**

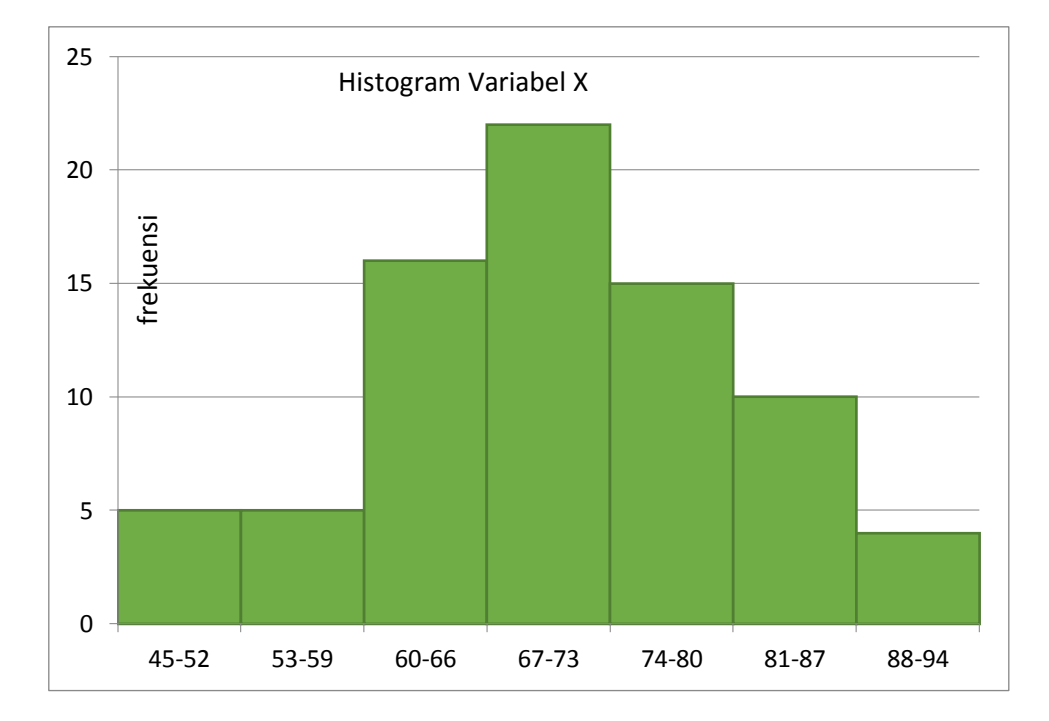

Interval Kelas

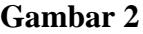

# **Besarnya nilai Mean Kriteria penilaian** 81-100 Sangat baik 61-80 Baik 41-60 Cukup 21-40 Kurang 0-20 Sangat kurang

# **Kriteria penilian mean rata-rata (Variabel X)**

# **Gambar 3**

#### **Grafik Poligon Variabel X**

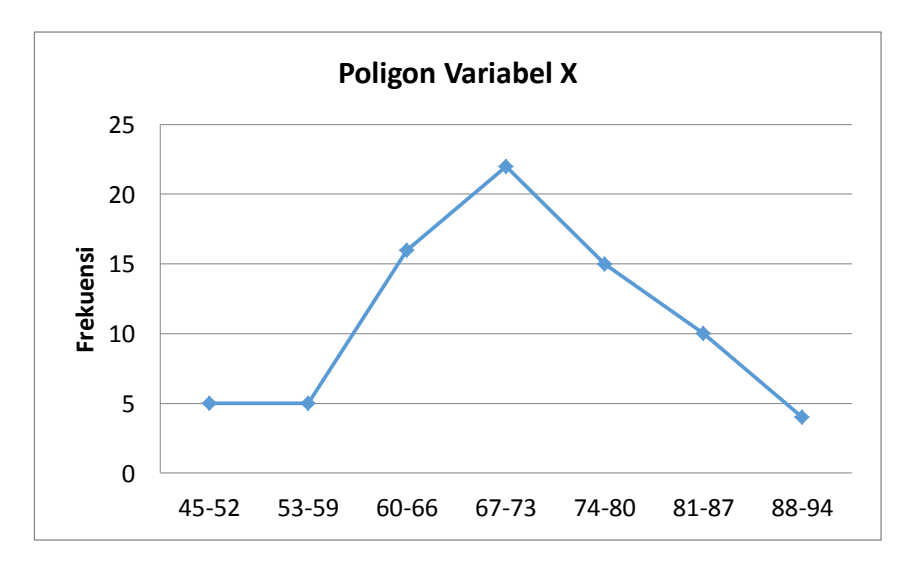

# **Interval Kelas**

Selanjutnya penulis menganalisis tendensi sentral dengan mencari nilai, mean, median, modus.

a. Menghitung Mean, dengan rumus.

$$
\overline{X} = \frac{\sum fXi}{N} = \frac{5312.5}{75} = 70.83
$$
di bulatkan menjadi 71

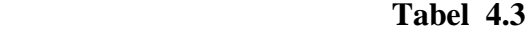

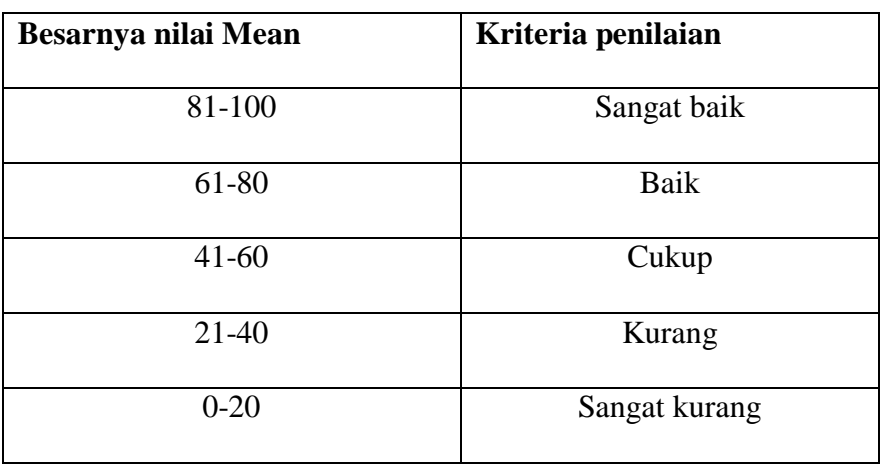

**Kriteria Penilaian Mean (rata-rata) Variabel X**

Berdasarkan kriteria penilaian rata-rata diatas. bahwa nilai rata-rata Siswa/siswi sebesar 71. Dengan demikian rata-rata kelas mendapatkan kriteria penilaian **BAIK**, dapat di simpulkan bahwa Persepsi Siswa tentang Pendekatan Saintifik di MA Islamiyah Kabupaten Tangerang berada pada kategori **BAIK**.

b. Menghitung Median*,* dengan rumus.

Me= b + P 
$$
\left(\frac{\frac{1}{2}n-F}{f}\right)
$$
  
\nMe= 73 + 7  $\left(\frac{\frac{1}{2}75-22}{15}\right)$   
\nMe= 73 + 7 (1.03)  
\nMe= 73 + 7.21  
\nMe= 80.21

c. Menghitung Modus, dengan rumus.

Mo= b + P

\n
$$
\left\{\frac{b1}{b1+b2}\right\}
$$
\nMo= 73 + 7\left\{\frac{6}{6+7}\right\}

\nMo= 73 + 7\left(\frac{42}{13}\right)

\nMo= 73 + 3..23

\nMo= 76.23

d. Menentukan standar Devisiasi dengan rumus

$$
SD = \sqrt{\frac{\sum f (Xi - \overline{X})^2}{(n-1)}}
$$

$$
SD = \sqrt{\frac{93976.1}{74}}
$$

$$
SD = \sqrt{1269.94729}
$$

$$
SD = 35,63
$$

SD= 36

- 1. Menghitung uji normalitas
	- a. Menghitung Nilai Z, dengan rumus.

$$
Z = \frac{x - x}{SD}
$$
  
\n
$$
Z = \frac{47,5 - 71}{36} = -0,65
$$
  
\n
$$
Z^2 = \frac{56 - 71}{36} = -0,41
$$
  
\n
$$
Z^3 = \frac{63 - 71}{36} = -0,2
$$
  
\n
$$
Z^4 = \frac{70 - 71}{36} = -0,027
$$
  
\n
$$
Z^5 = \frac{77 - 71}{36} = 0,16
$$
  
\n
$$
Z^6 = \frac{84 - 71}{36} = 0,36
$$
  
\n
$$
Z^7 = \frac{91 - 71}{36} = 0,5
$$
  
\n
$$
Z^8 = \frac{94 - 71}{36} = 0,63
$$

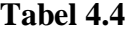

#### **Distribusi Frekuensi Variabel X**

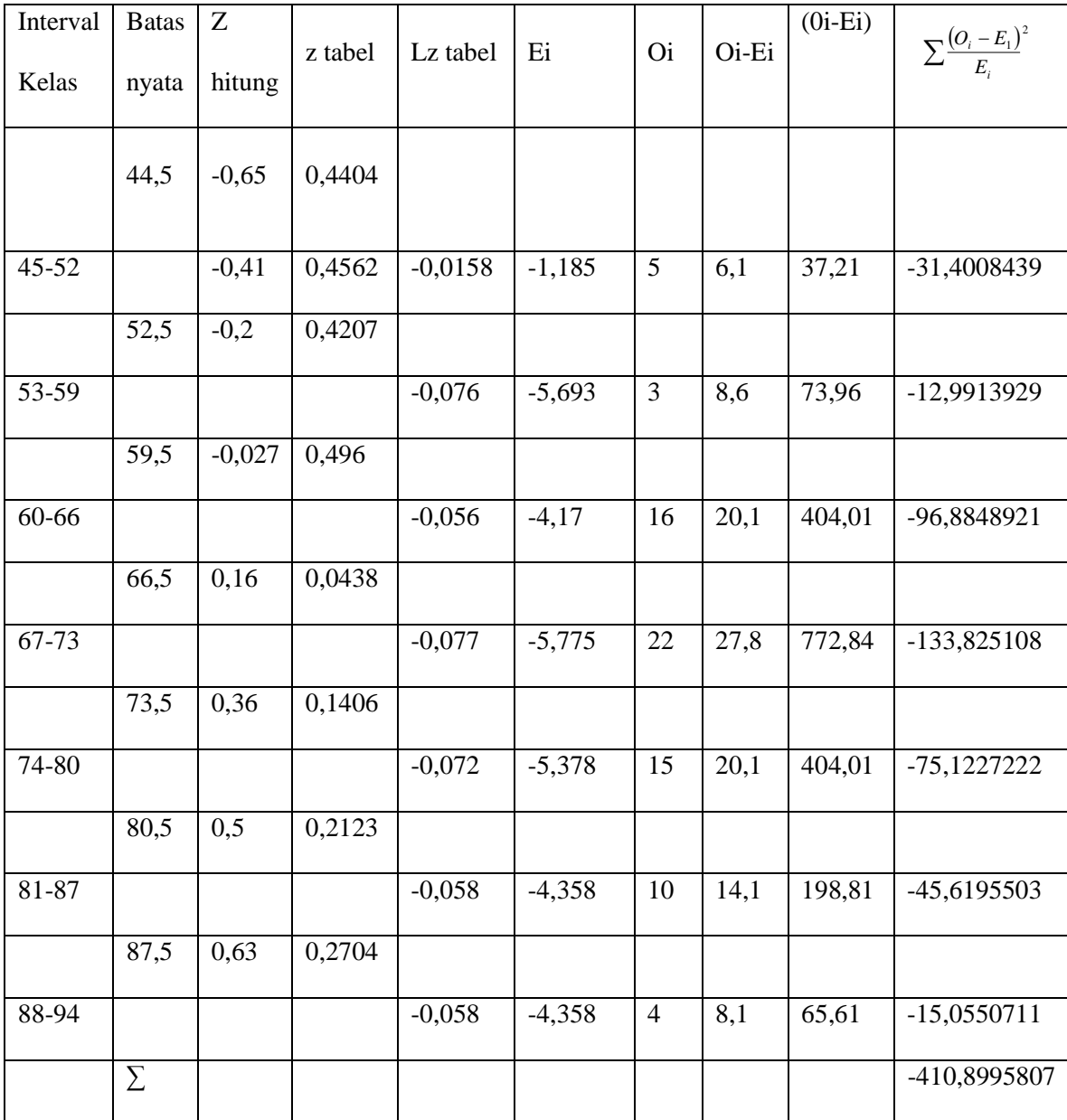

b. Menghitung  $x^2$ (Chi kuadrat) dengan rumus.

$$
X^2 = \sum \frac{(O_i - E_1)^2}{E_i}
$$

$$
X^2 \text{hitung} = \sum \frac{(O_i - E_1)^2}{E_i} = -140,8995807
$$

c. Menentukan derajat kebebasan (dk), rumus:

$$
Dk = K-3
$$

$$
= 7-3
$$

$$
= 4
$$

d. Menentukan Chi kuadrat  $X^2$  tabel dengan taraf signifikan (a) 5%

$$
X^2 \text{ tablel} = (1-a) \text{ (dk)}
$$

$$
= (1 - 0.05) (4)
$$

$$
=3,8=4
$$

 $X^2$  tabel = 9,488

Berdasarkan perhitungan diatas, diketahui  $X^2$  hitung= -404,76753 dan  $X^2$  tabel = 9,488. Jadi,  $X^2$  hitung <  $X^2$  tabel dengan demikian dapat di simpulkan bahwa data berasal dari populasi yang berdistribusi normal. Sehingga didapat nilai ratarata Persepsi Siswa tentang Pendekatan Saintifik menghasilkan angka sebesar 71

#### **B. Deskripsi Data tentang Hasil Belajar**

Untuk mengetahui data tentang Hasil Belajar Siswa ( Variabel Y) Pada Mata Pelajaran Fikih di MA Islamiyah Kabupaten Tangerang penulis menggunakan nilai Ulangan Tengah Semester siswa/siswi di MA Islamiyah Kabupaten Tangerang. Selanjutnya, data tersebut penulis susun berdasarkan skor terendah sampai tertinggi, yaitu sebagai berikut:

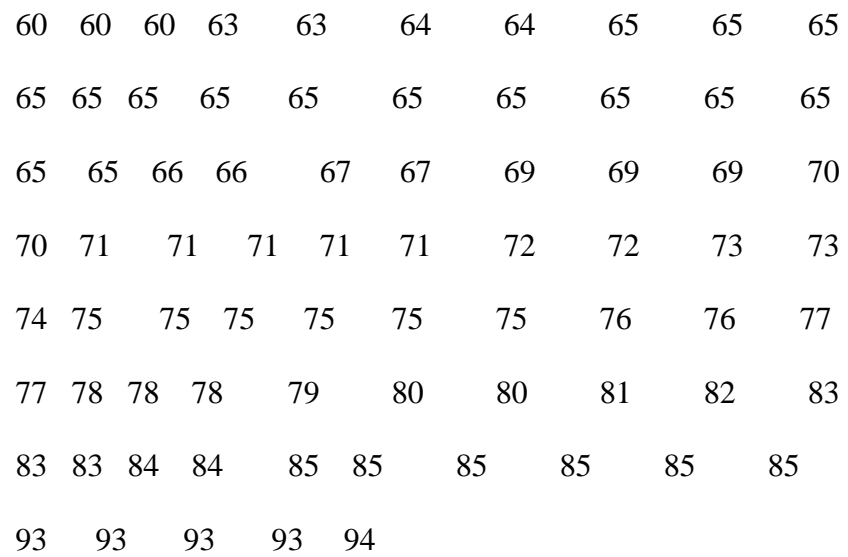

Berdasarkan data di atas diketahui nilai terendah siswa 60 dan nilai tertinggi siswa adalah 94, selanjutnya untuk menganalisisnya dengan menempuh langkah-langkah sebagai berikut :

a. Mencari Range, dengan rumus.

$$
R = (H-L)
$$

$$
R = 94 - 60
$$

$$
R = 34
$$

b. Menentukan Jumlah Kelas, dengan rumus.

$$
K = 1 + (3,3) \log n
$$
  
\n
$$
K = 1 + (3,3) \log 75
$$
  
\n
$$
K = 1 + 3,3 \ (1.875)
$$
  
\n
$$
K = 1 + 6.1875
$$
  
\n
$$
K = 7.1875
$$
  
\n
$$
K = 7
$$

c. Menentukan Panjang Kelas (interval), dengan rumus.

$$
P = \frac{R}{K}
$$
  
 
$$
p = \frac{34}{7} = 4.857 \text{ di bulatkan menjadi } 5
$$

Selanjutnya penulis membuat tabel distribusi frekuensi adapun tabel distribusi frekuensinya sebagai berikut:

#### d. Tabel Distribusi Frekuensi

#### **Tabel 4.5**

# **Distribusi Frekuensi Hasil Belajar ( Variabel Y)**

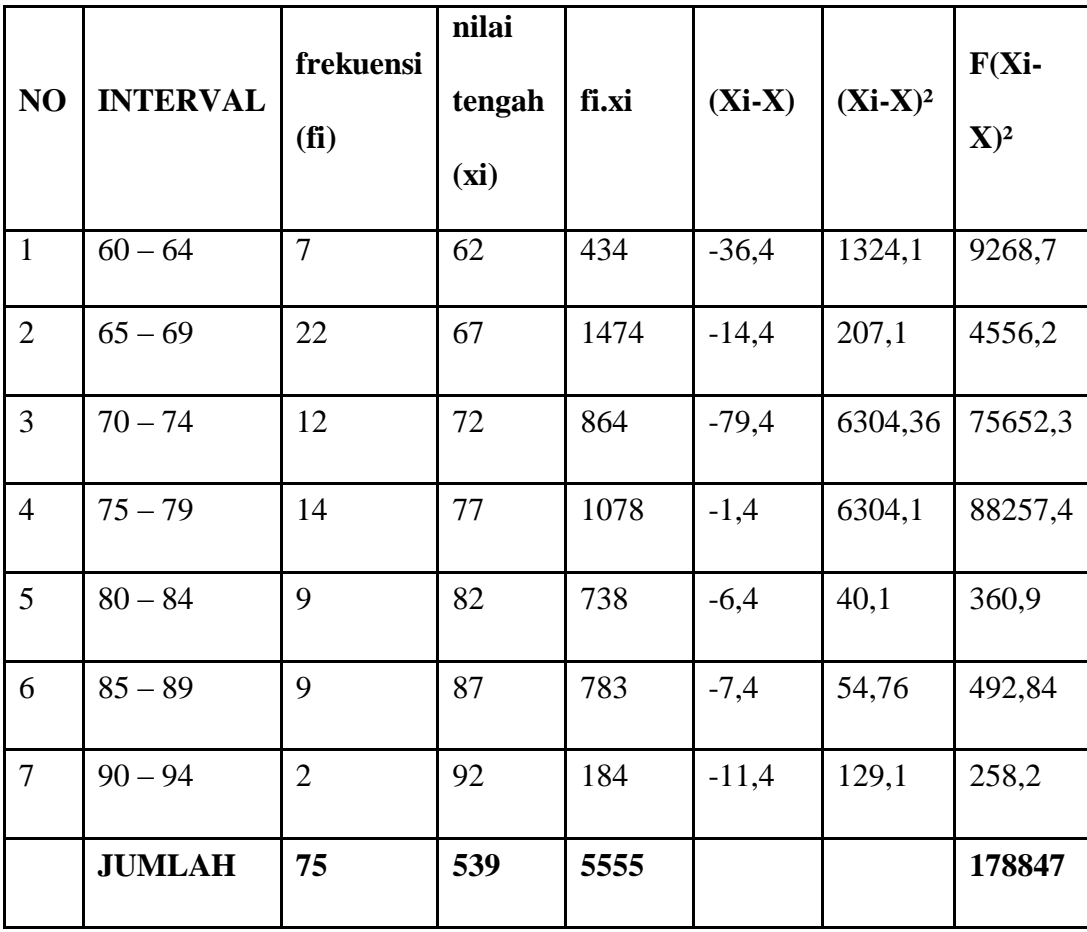

Berdasarkan tabel diatas, bahwa nilai skor terendah adalah 45 dan nilai skor tertinggi adalah 94, dan frekuensi terendah adalah 2, dan nilai frekuensi tertinggi adalah 22 pada kelas interval kedua. Langkah selanjutnya penulis membuat grafik polygon dan histogram. Adapun grafik tersebut sebagai berikut:

e. Grafik Histogram dan Poligon

## **Gambar 3**

#### **Grafik Histogram Hasil Belajar (variebel X)**

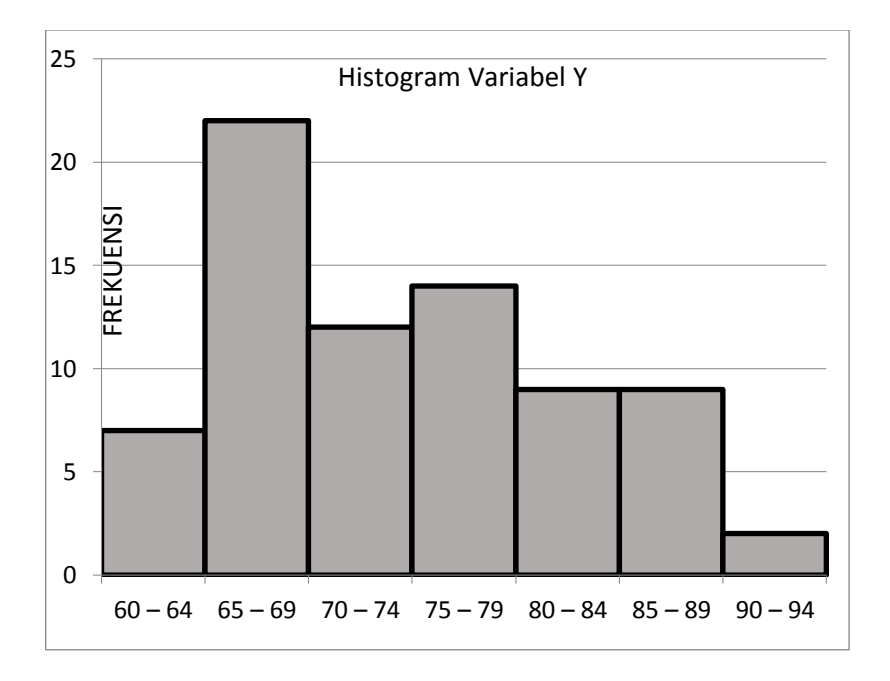

Interval Kelas

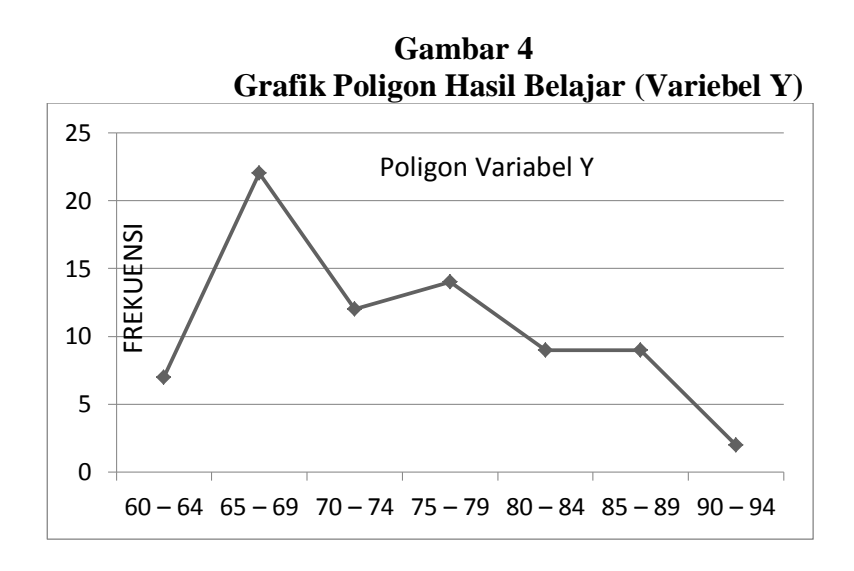

1. Menentukan ukuran gejala pusat atau analisis tendensi sentral

dengan cara:

a. Menghitung Mean, dengan rumus.

$$
\frac{1}{X} = \frac{\sum fXi}{N} = \frac{5555}{75} = 74.06 = 74
$$

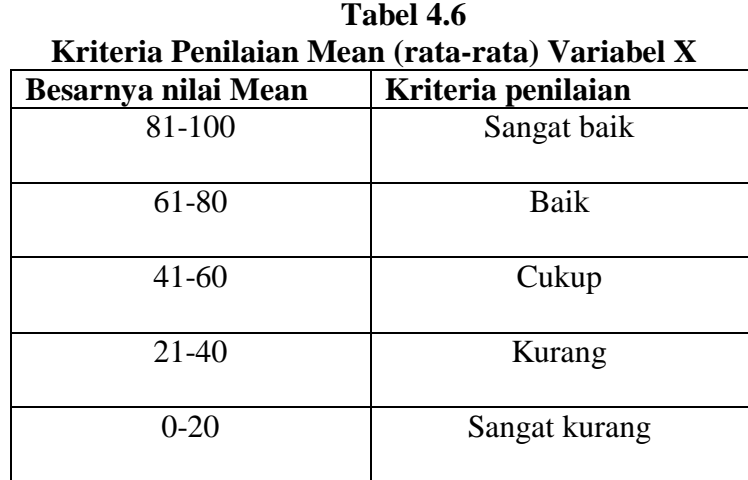

 Berdasarkan kriteria penilaian rata-rata diatas. bahwa nilai rata-rata Ulangan Tengah Semester Siswa/siswi sebesar 74. Dengan demikian mendapatkan kriteria penilaian **BAIK**, dapat di simpulkan bahwa Hasil Belajar Siswa/Siswi di MA Islamiyah Kabupaten Tangerang berada pada kategori **BAIK**.

b. Menghitung Median, dengan rumus.

Me= b + P 
$$
\left(\frac{\frac{1}{2}n-F}{f}\right)
$$
  
\nMe= 79 + 5  $\left(\frac{\frac{1}{2}75-14}{9}\right)$   
\nMe= 79 + 5 (2.61)  
\nMe= 79 + 13.05  
\nMe= 92.05

c. Menghitung Modus, dengan rumus.

Mo= b + P

\n
$$
\left\{\frac{b1}{b1+b2}\right\}
$$
\n
$$
= 79 + 5\left\{\frac{2}{2+5}\right\}
$$
\n
$$
= 79 + \frac{10}{7}
$$
\n
$$
= 79 + 1.42
$$
\n
$$
= 80.42
$$

d. Menentukan standar Devisiasi dengan rumus

$$
SD = \sqrt{\frac{\sum f (Xi - \overline{X})^2}{(n-1)}}
$$

$$
SD = \sqrt{\frac{90607.5}{74}}
$$

$$
SD = \sqrt{1224.42567}
$$

$$
SD = 34.99 = 35
$$

- e. Uji normalitas
	- 1) Menghitung Nilai Z, dengan rumus.

$$
Z = \frac{x - x}{SD}
$$
  
\n
$$
Z^{1} = \frac{62 - 74}{35} = \frac{-12}{35} = -0,34
$$
  
\n
$$
Z^{2} = \frac{67 - 74}{35} = \frac{-7}{35} = -0,2
$$
  
\n
$$
Z^{3} = \frac{72 - 74}{35} = \frac{-2}{35} = -0,05
$$
  
\n
$$
Z^{4} = \frac{77 - 74}{35} = \frac{3}{35} = 0,08
$$
  
\n
$$
Z^{5} = \frac{82 - 74}{35} = \frac{8}{35} = 0,22
$$

$$
Z^{6} = \frac{87 - 74}{35} = \frac{13}{35} = 0,37
$$

$$
Z^{8} = \frac{92 - 74}{35} = \frac{18}{35} = 0,51
$$

$$
Z^{9} = \frac{94 - 74}{35} = \frac{20}{35} = 0,57
$$

**Tabel 4.7 Distribusi frekuensi Variabel Y**

| interval<br>kelas | batas<br>nyata | Z<br>hitung | Z tabel | LZ tabel  | Ei        | <sub>oi</sub> | oi-ei     | $(Oi-Ei)^2$ | $\sum \frac{(O_i - E_1)^2}{E_i}$ |
|-------------------|----------------|-------------|---------|-----------|-----------|---------------|-----------|-------------|----------------------------------|
|                   | 59,5           | $-0,34$     | 0,4443  | 0,0314    | 2,355     | $\tau$        | 4,645     | 21,57603    | 9,161794                         |
| 60-64             |                |             |         |           |           |               |           |             |                                  |
|                   | 64,5           | $-0,2$      | 0,4129  | 0,1217    | 9,1275    | 22            | 12,8725   | 165,7013    | 18,15407                         |
| $65 - 69$         |                |             |         |           |           |               |           |             |                                  |
|                   | 69,5           | $-0,05$     | 0,2912  | 0,2593    | 19,4475   | 12            | $-7,4475$ | 55,46526    | 2,852051                         |
| $70 - 74$         |                |             |         |           |           |               |           |             |                                  |
|                   | 74,5           | 0,08        | 0,0319  | $-0,0159$ | $-1,1925$ | 14            | 15,1925   | 230,8121    | $-193,553$                       |
| $75 - 79$         |                |             |         |           |           |               |           |             |                                  |
|                   | 79,5           | 0,22        | 0,0478  | 0,004     | 0,3       | 9             | 8,7       | 75,69       | 252,3                            |
| $80 - 84$         |                |             |         |           |           |               |           |             |                                  |
|                   | 84,5           | 0,37        | 0,0438  | $-0,0158$ | $-1,185$  | 9             | 10,185    | 103,7342    | $-87,5394$                       |
| $85 - 89$         |                |             |         |           |           |               |           |             |                                  |

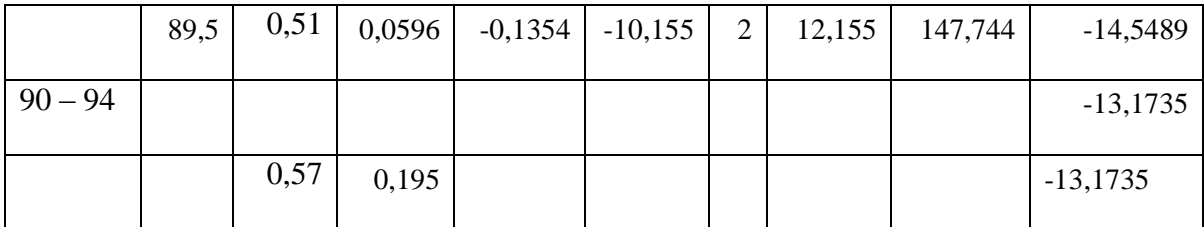

$$
X^2 \text{hitung} = \sum \frac{(O_i - E_1)^2}{E_i} = -13,1735
$$

a. Menentukan derajat kebebasan (dk), rumus:

$$
Dk = K-3
$$

$$
= 7-3
$$

$$
= 4
$$

b. Menentukan Chi kuadrat  $X^2$  tabel dengan taraf signifikan (a)

5%  
\n
$$
X^2
$$
 tablel = (1-a) (dk)  
\n= (1-0,05) (5)  
\n= 3,8 = 4  
\n $X^2$  tablel = 9, 488

Berdasarkan perhitungan di atas, diketahui  $X^2$  hitung=-13,1735 dan  $X^2$  tabel = 9, 488 Jadi,  $X^2$  hitung <  $X^2$  tabel dengan demikian dapat di simpulkan bahwa data berasal dari populasi yang berdistribusi normal. Sehingga didapat nilai rata-rata Hasil Belajar Siswa 74.

**C. Deskripsi Korelasi antara Pengaruh Persepsi Siswa tentang Pendekatan Saintifik terhadap Hasil Belajar Siswa Pada Mata Pelajaran Fikih di MAIslamiyah Kabupaten Tangerang:**

> Berdasarkan data jawaban angket dari sisa tersebut selanjutnya penulis akan menganalisa data dengan menggunakan teknik analisa Product Moment. Namun sebelum dilakukan perhitungan untuk memperoleh angka indeks Korelasi  $r_{xy}$  terlebih dahulu penulis merumuskan hipotesis alternatif (Ha) dan Hipotesis nihil (Ho) sebagai berikut:

- 1. Ho menyatakan tidak ada Pengaruh Persepsi Siswa tentang Pendekatan Saintifik terhadap Hasil Belajar Siswa Pada Mata Pelajaran Fikih di MA Islamiyah Kabupaten Tangerang.
- 2. Ha menyatakan adanya pengaruh Pengaruh Persepsi Siswa tentang Pendekatan Saintifik terhadap Hasil Belajar Siswa di MA Islamiyah Kabupaten Tangerang.

Selanjutnya penulis akan melakukan perhitungan dari data yang telah di peroleh untuk mendapatkan angka indeks korelasi (r<sub>xy)</sub>. Adapun langkah-langkah yang di tempuh untuk mencari korelasi variabel X dan variabel Y sebagai berikut:

- 1. Analisis korelasi ( Product Moment)
- a. menyusun Persamaan Regresi

$$
\bar{Y} = a + bX
$$
\n
$$
a = \frac{(\sum X^2)(\sum Y) - (\sum X)(\sum XY)}{N(\sum X^2) - (\sum X)^2}
$$
\n
$$
= \frac{(\sum 385619)(\sum 5492) - (\sum 5325)(\sum 395911)}{75(\sum 385619) - (\sum 5325)^2}
$$
\n
$$
= \frac{2117819548 - 2108226075}{28921425 - 28355625}
$$
\n
$$
= \frac{9593473}{565800}
$$
\n
$$
= 16,9555
$$
\n
$$
= 17
$$
\n
$$
b = \frac{N \sum xy - (\sum x)(\sum y)}{N(\sum x^2) - (\sum x)^2}
$$
\n
$$
= \frac{75 \sum 395911 - (\sum 5325)(\sum 5492)}{75 \sum 395911 - (\sum 5325)(\sum 5492)}
$$

 $=\frac{2}{2}$ 29693325-29244900  $=\frac{4}{5}$ 5  $= 0,79$ 

Jadi persamaan regresinya ialah =  $17 + 0.79$  x artinya setiap terjadi perubahan satuan-satuan dari variabel X maka akan terjadi perubahan pula sebesar 0,79 pada variabel Y pada kontanta 17

b. Analisis korelasi (product moment), dengan rumus.

r 
$$
x_y = \frac{N\sum XY - (\sum X)(\sum Y)}{\sqrt{N\sum X^2 - (\sum X)^2 + N\sum Y^2 - (\sum Y)^2}}
$$
  
\nr  $x_y = \frac{75\sum 395911 - (5325)(\sum 5492)}{\sqrt{75\sum (395911 - (\sum 5325)^2 + N\sum 407412 - (\sum 5492)^2}}$   
\nr  $x_y = \frac{29693325 - 29244900}{\sqrt{(29693325 - 28355625)(30555900 - 30162064)}}$   
\nr  $x_y = \frac{448425}{\sqrt{(1337700 - 393836)}}$ 

$$
r x_y = \frac{448425}{\sqrt{943864}}
$$

$$
r x_y = \frac{448425}{943864} = 0,74
$$

# 2. Interprestasi Data Hasil Penelitian

# **Tabel 4.8**

# **Interprestasi "r" Product Moment**

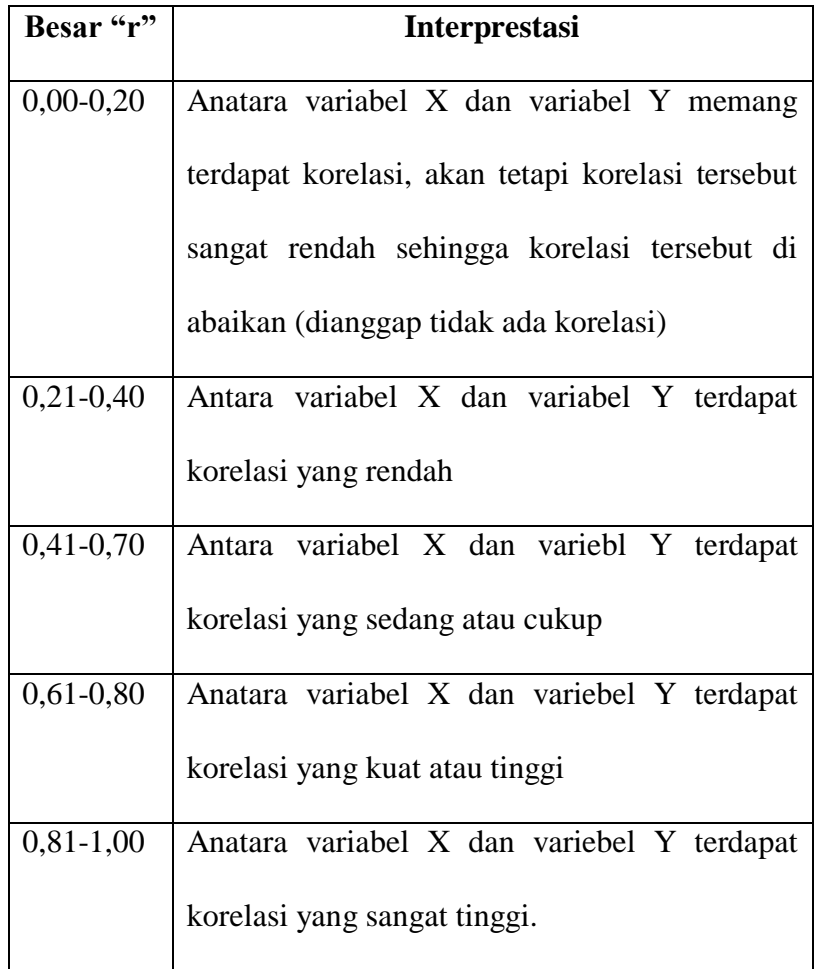

Dari perhitungan di atas, dapat di ketahui indeks koefisien korelasi sebesar 0,74 dan setelah dikontruksikan dengan tabel interprestasi angka "r" (0,74) berada di antara (0,61-0,80) yang interprestasinya adalah anatara variabel X dan variabel Y terdapat korelasi yang tinggi atau kuat. Selanjutnya perlu di uji taraf signifikan korelasi untuk menentukan uji signifikan korelasi, penulis menentukan langkah-langkah sebagai berikut:

a. Menghitung thitung dengan rumus:

$$
t = \frac{r \frac{\sqrt{N-2}}{\sqrt{1-r^2}}}{\sqrt{1-0.47^2}}
$$
  
\n
$$
t = 0.47 \frac{\sqrt{75-2}}{\sqrt{1-0.47^2}}
$$
  
\n
$$
t = \frac{0.47\sqrt{73}}{\sqrt{1-0.22}}
$$
  
\n
$$
t = \frac{0.47(8.5)}{\sqrt{0.78}}
$$
  
\n
$$
t = \frac{3.995}{0.88}
$$

 $t<sub>hitung</sub> = 4,53$ 

- b. Menghitung derajat kebebasan, dengan rumus:
	- $Db = N 2$  $= 75 - 2$  $= 73$
- c. Menghitung distribusi t tabel dengan taraf signifikan 5% dan 1% dengan dk 73 Hasil dari t<sub>tabel</sub> taraf signifikan 5% adalah = 1,980. Hasil dari t<sub>tabel</sub> taraf signifikan 1% adalah =2,617 ) (lihat pada tabel ) Oleh karena t<sub>hitung</sub>  $=4,53$  dan t<sub>tabel</sub> taraf signifikan 5%=1,980 dan taraf signifikan 1%=2,617, dimana thitung (4,53) > ttabel, dengan demikian hipotesis (Ha) diterima, sedangkan hipotesis nihil (Ho) ditolak. Kesimpulannya adalah terdapat korelasi positif yang signifikan antara pengaruh Persepsi Siswa tentang Pendekatan Saintifik terhadap Hasil Belajar Siswa.
	- d. Menghitung besarnya kontribusi variabel X terhadap variabel Y dengan menggunakan Coefisien Determinasi:

$$
CD = r2 x100%
$$
  
= 0,74<sup>2</sup> x 100%  
= 0,5476 x 100%  
= 54,76 %

Berdasarkan hasil perhitungan diatas, di ketahui bahwa pengaruh Persepsi Siswa tentang Pendekatan Saintifik terhadap Hasil Belajar Siswa. (Variabel X) adalah 54,76% sedangkan sisanya 45,24% dipengaruhi oleh faktor lain yang dapat diteliti lebih lanjut.